# **CS 526 A**dvanced **C**ompiler **C**onstruction

# Machine Learning in Compilers

Objective (f)

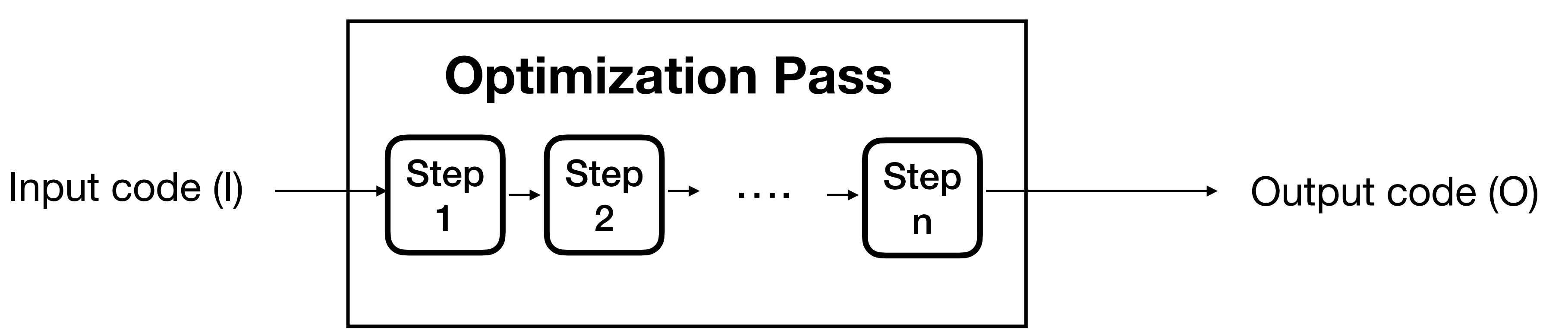

### **What are possible objectives?**

- •Produce Correct Code (semantic equivalence)
- •Produce Fast Code
- •Produce Energy-efficient Code
- •Produce secure code

Objective (f)

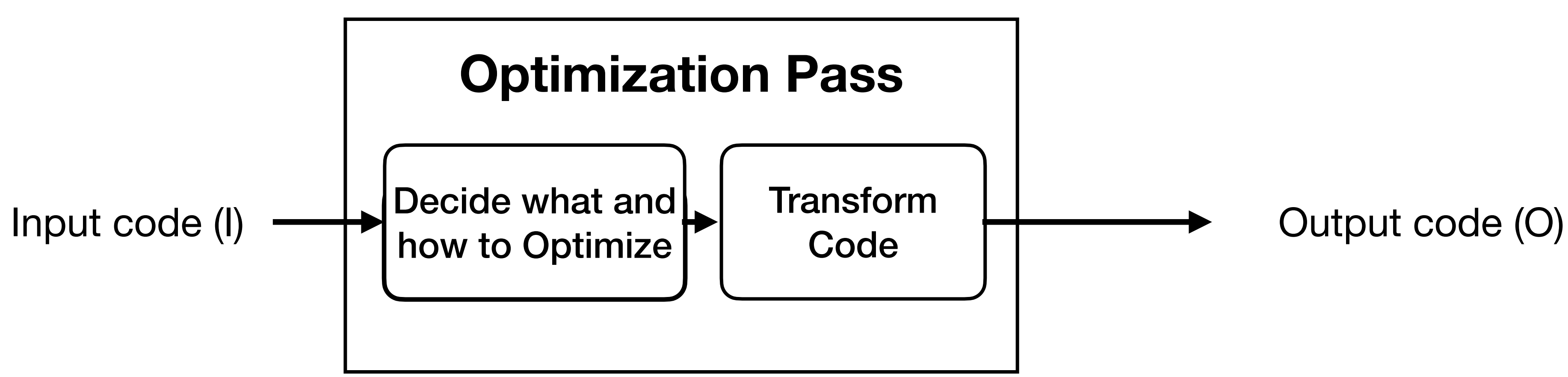

Objective (f)

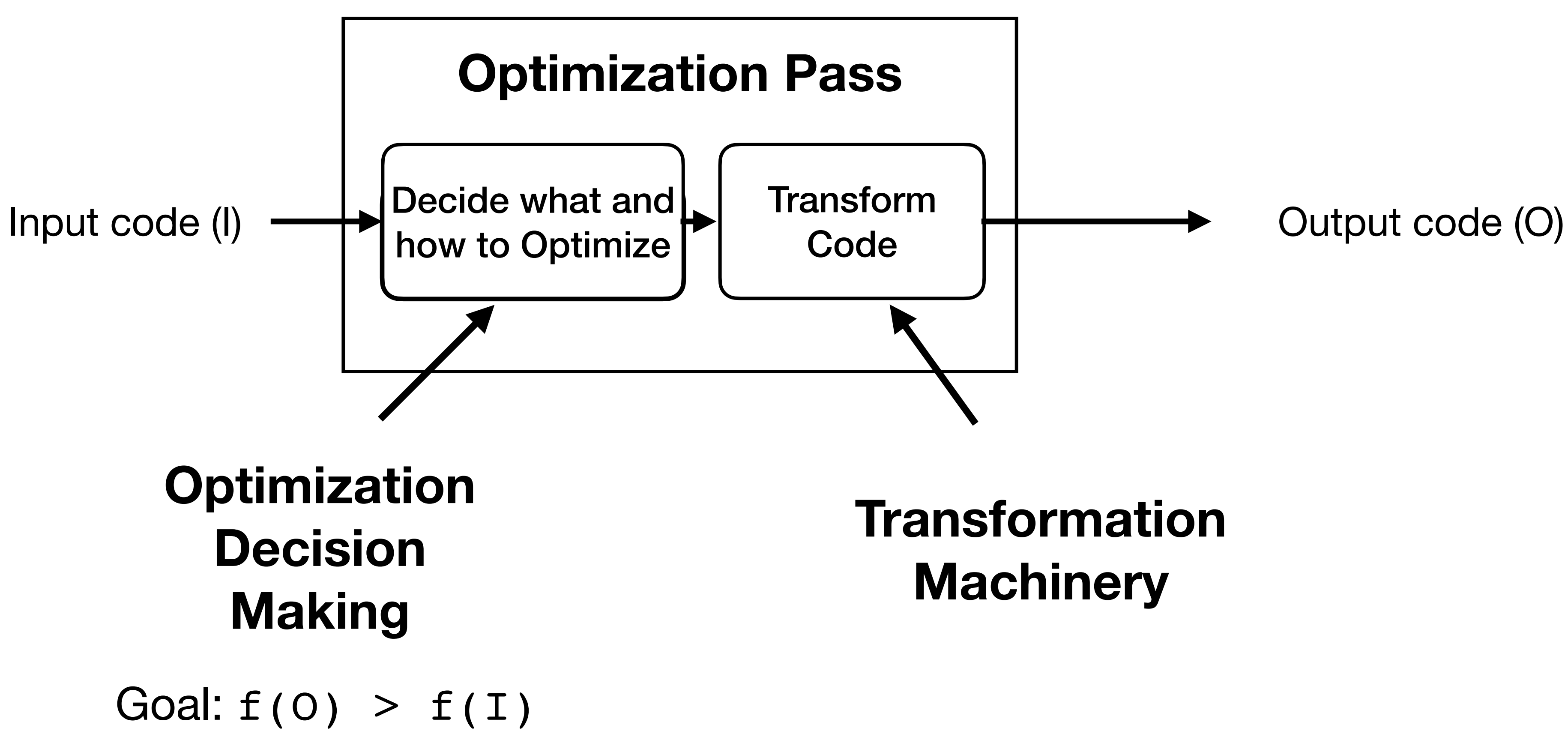

Objective (f)

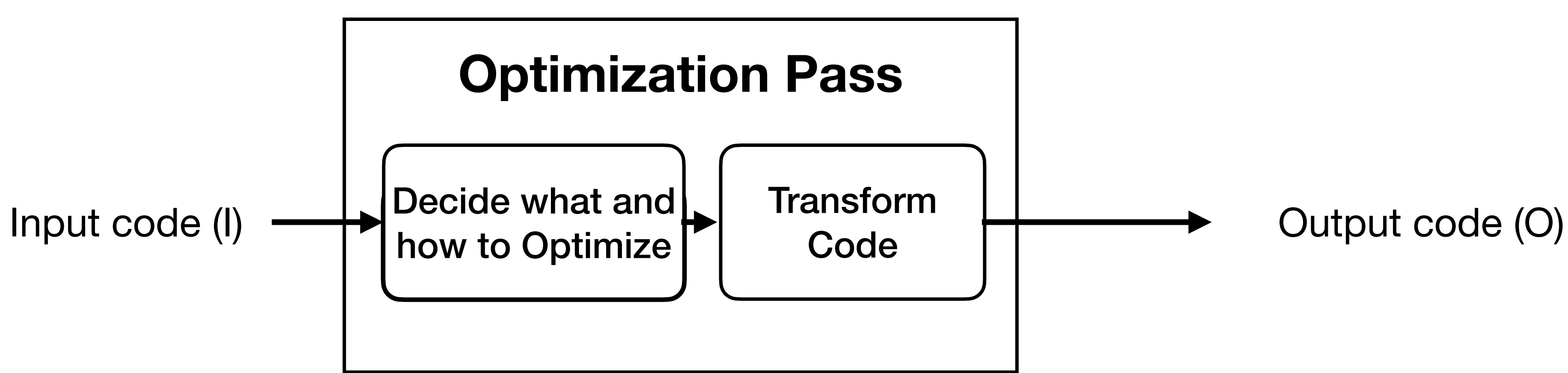

- •Find Dead Code
- •Decide on a set of loop transformations
- •Decide where to inline

## **Generate the Code!**

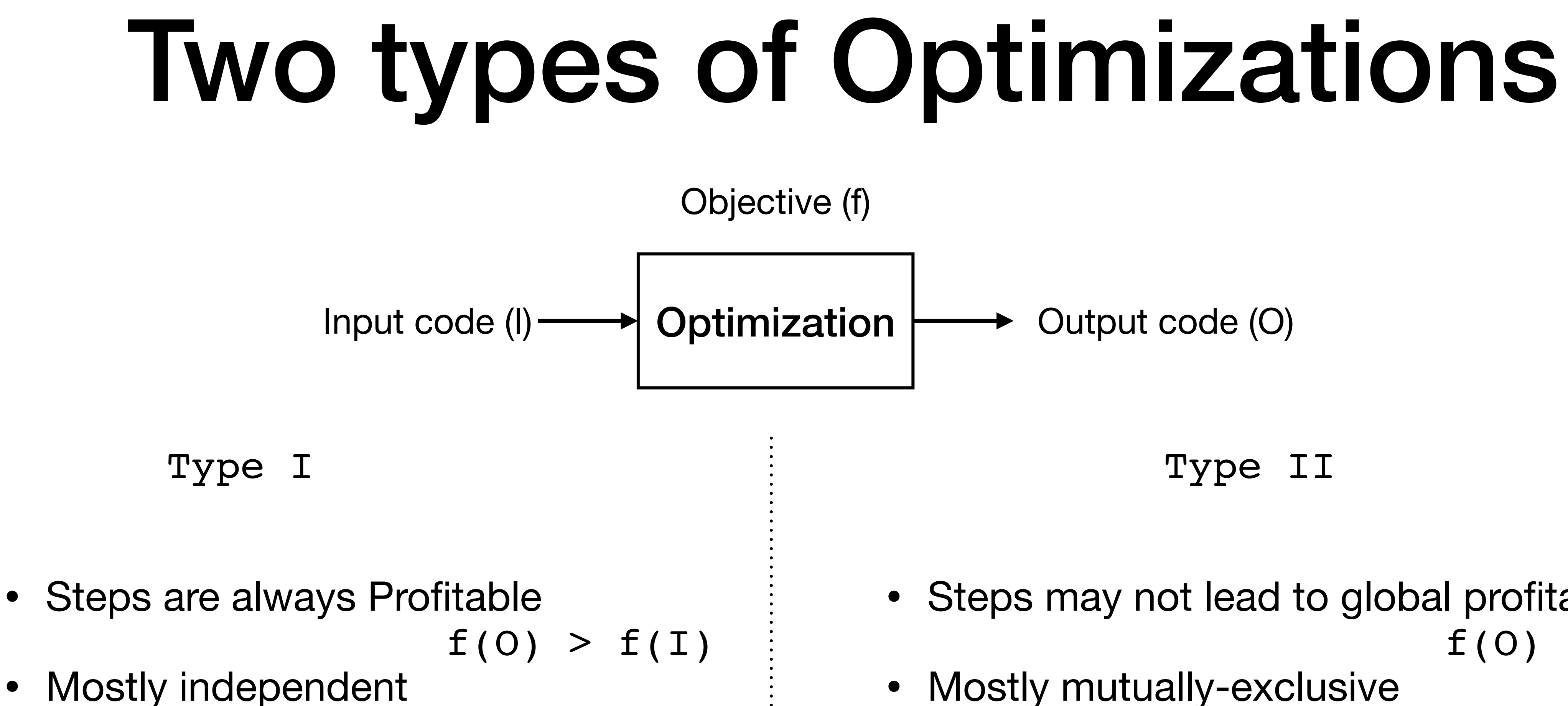

- Steps may not lead to global profitability  $f(0) > f(I)$  ??
- Mostly mutually-exclusive

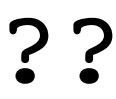

# Let's try to categorize

- Dead-Code elimination
- Sparse Conditional Constant Propagation
- Global Value Numbering
- Inlining
- Loop Transformations (interchange, tiling etc.)
- Vectorization
- Peephole Optimizations
- Automatic Parallelizations

8

Objective (f)

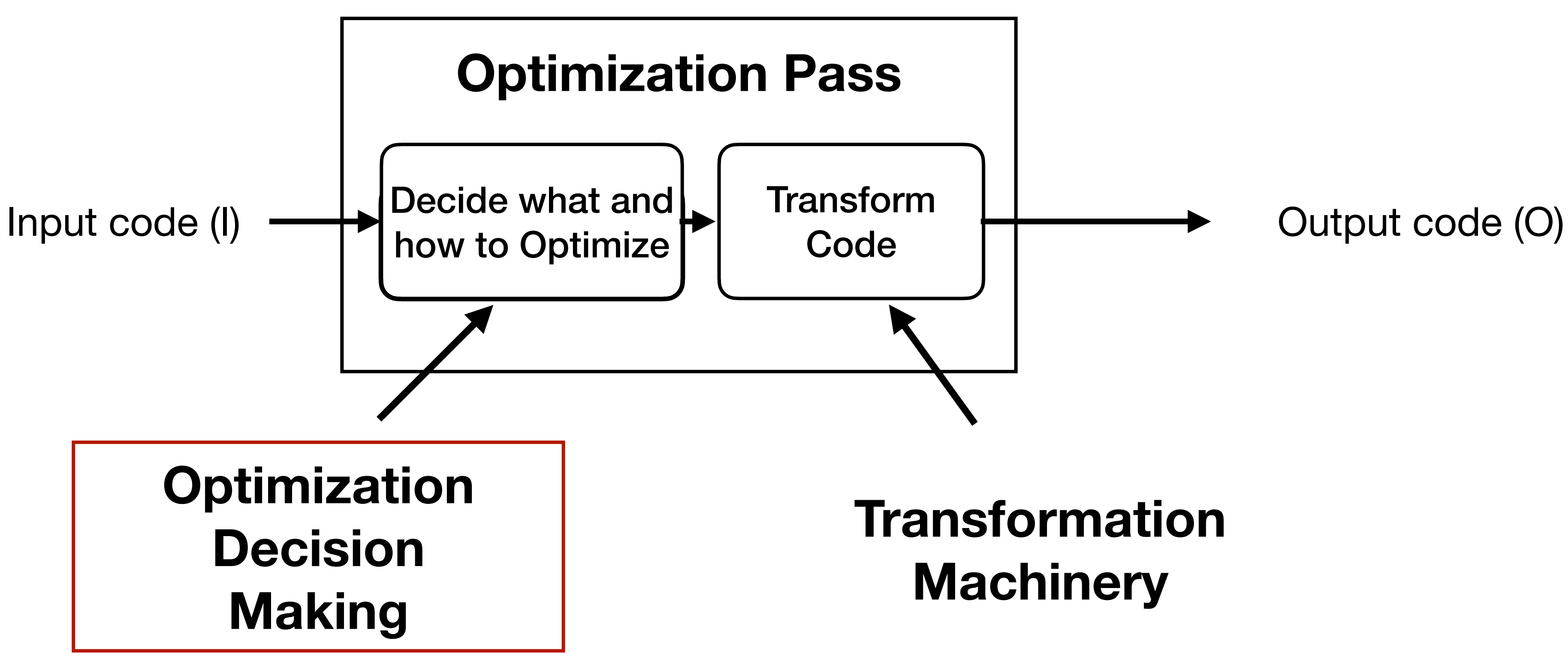

Goal:  $f(0) > f(I)$ 

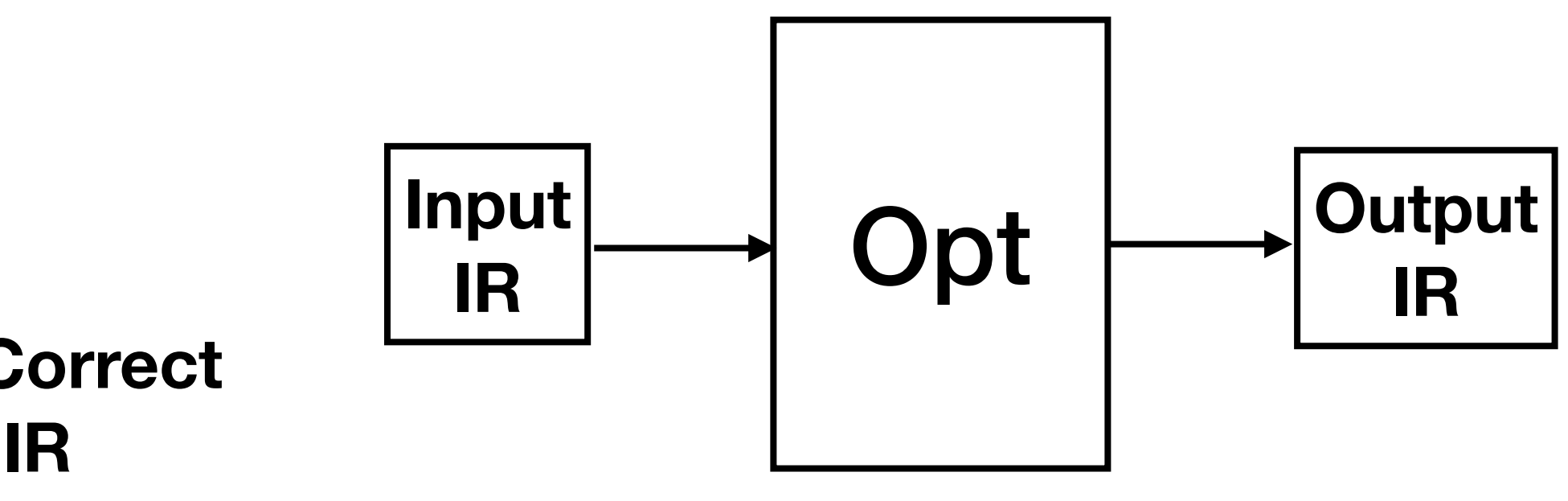

**Faster and Correct Output IR**

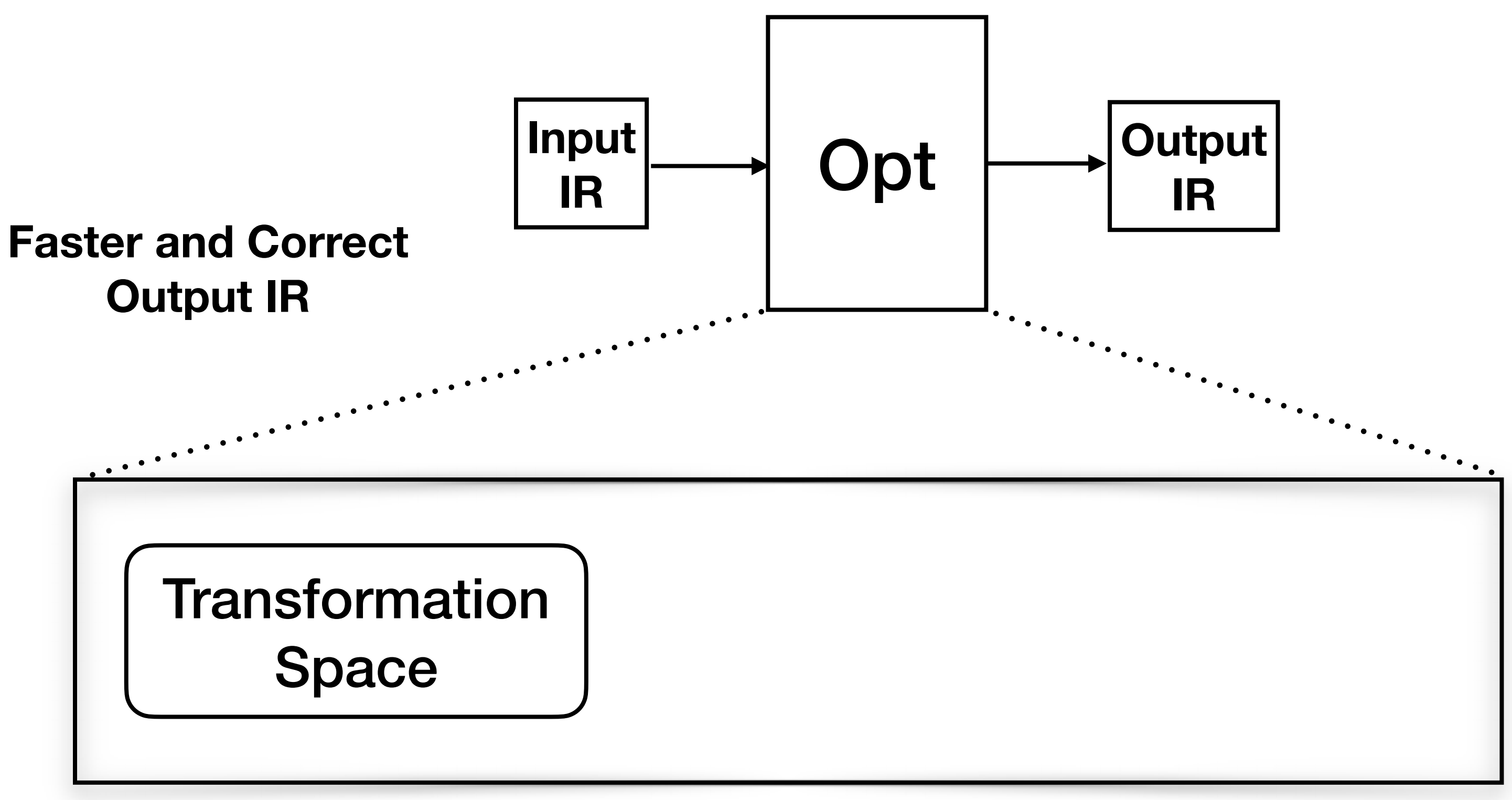

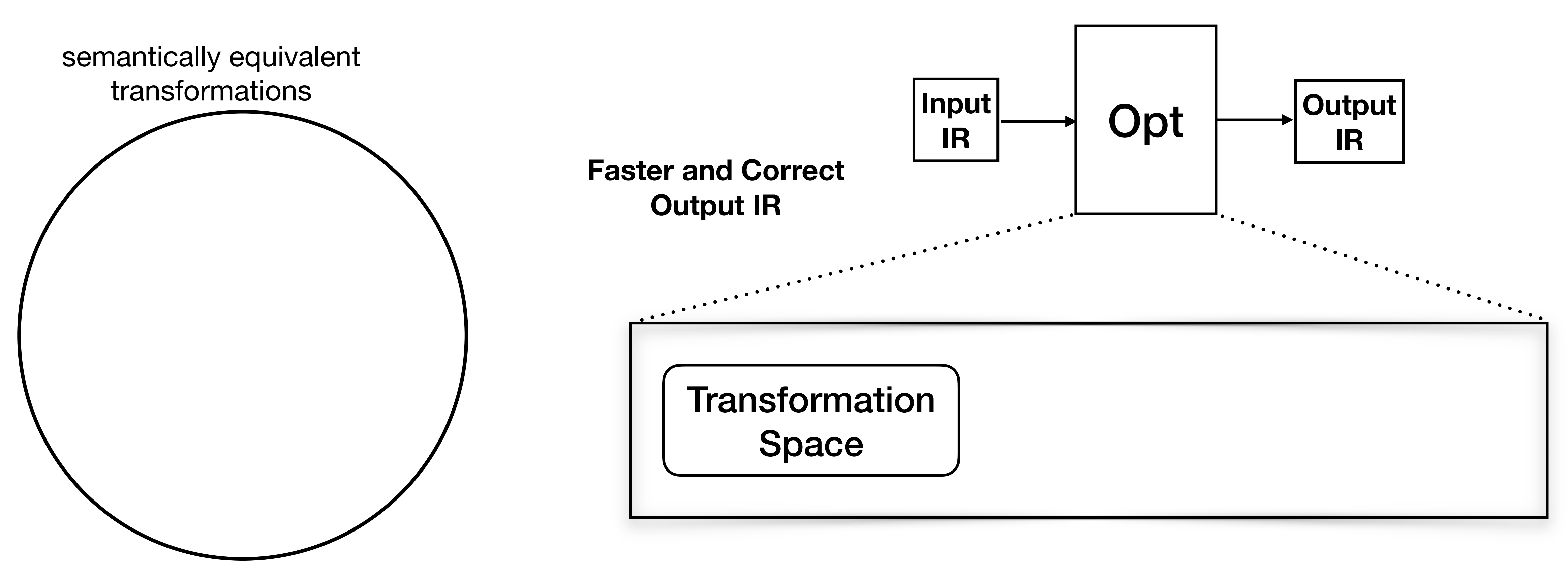

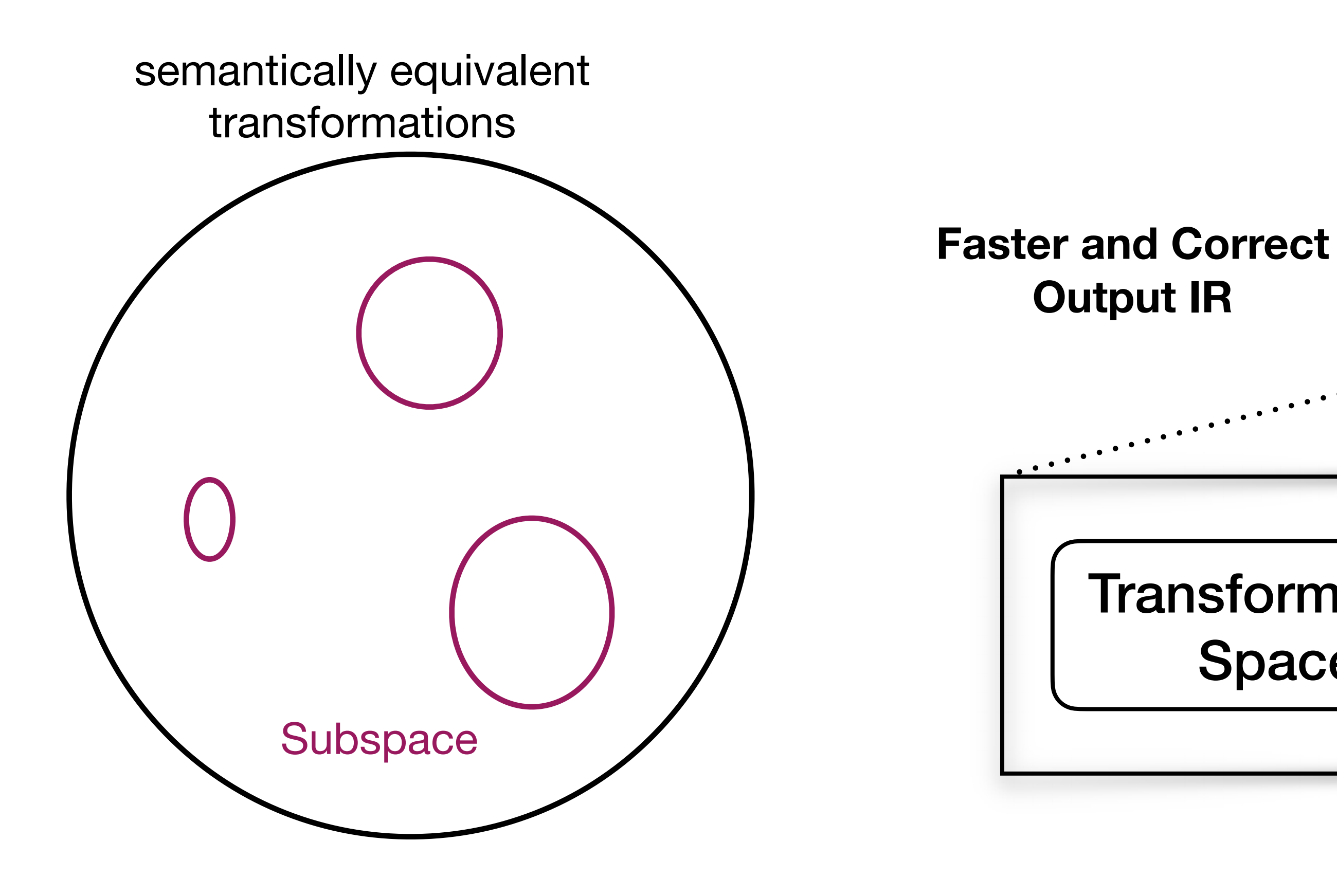

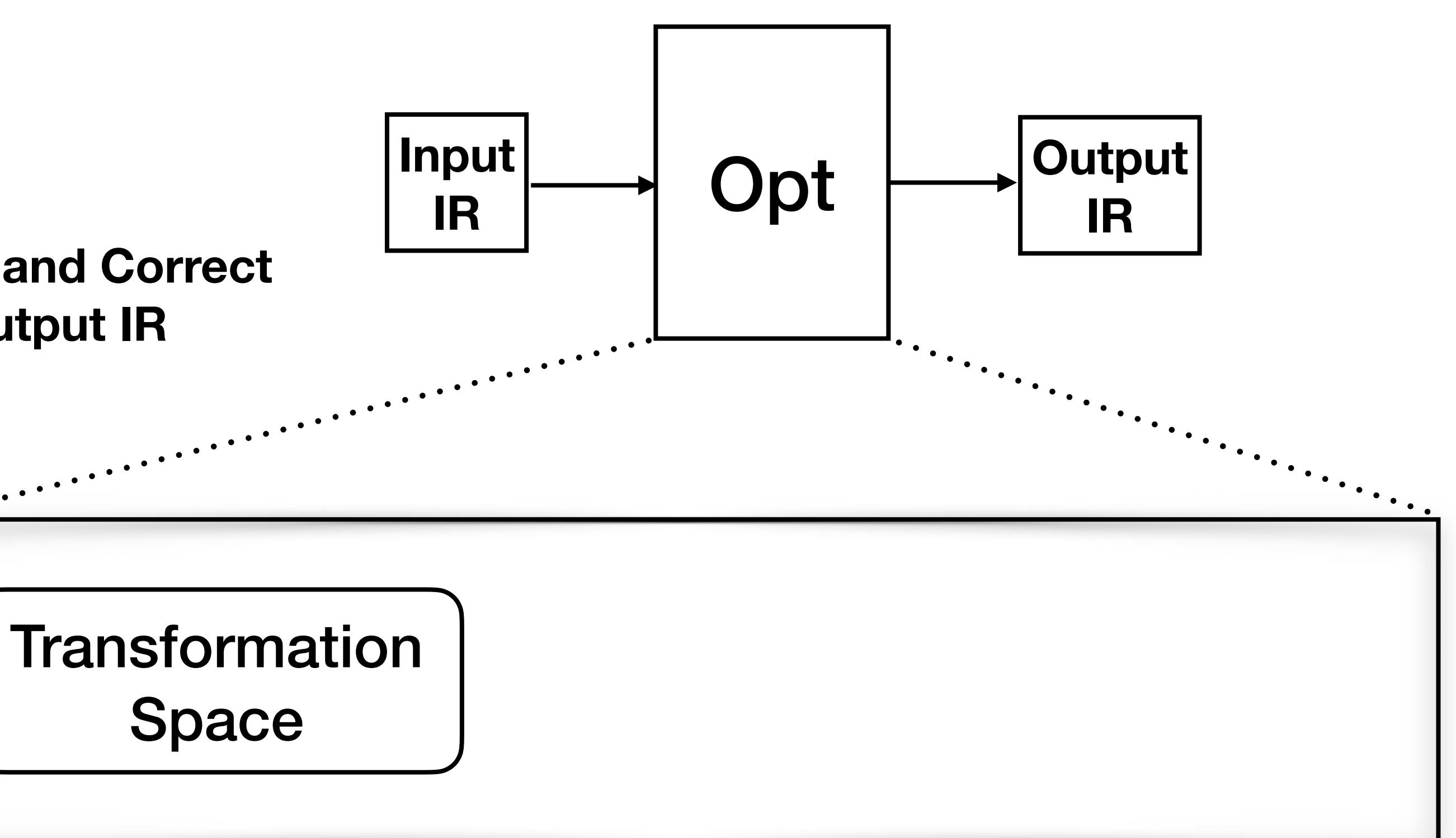

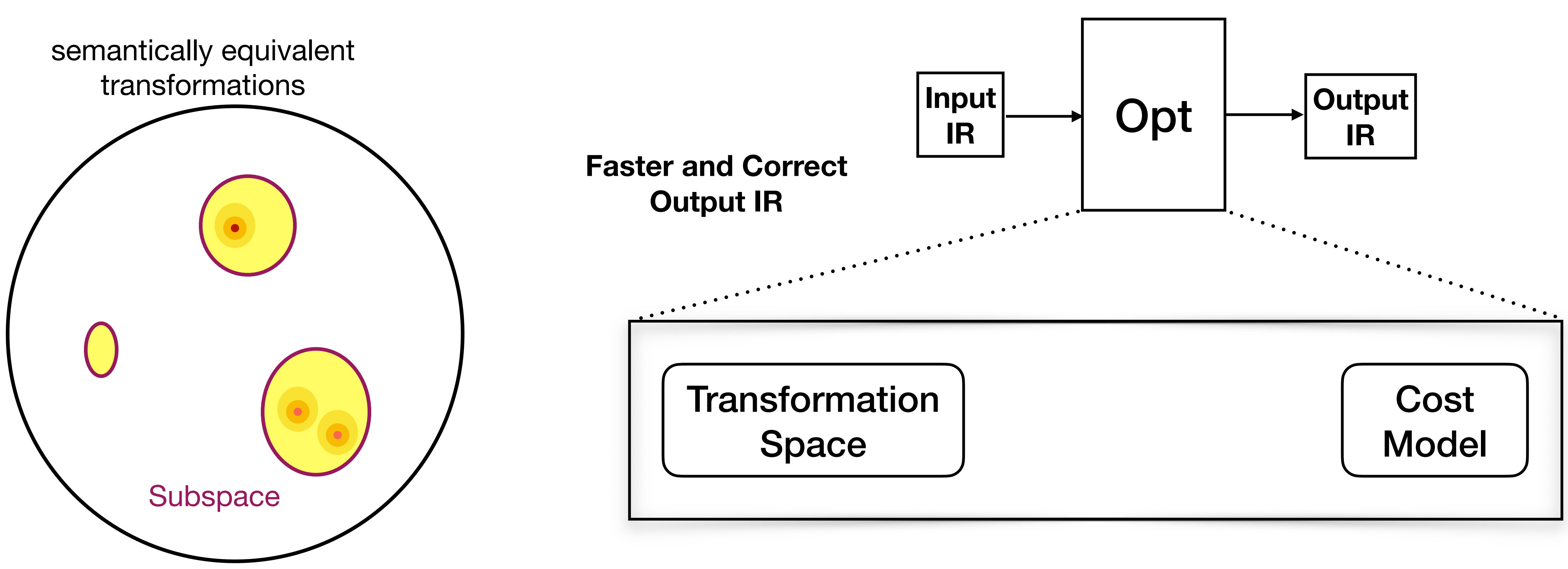

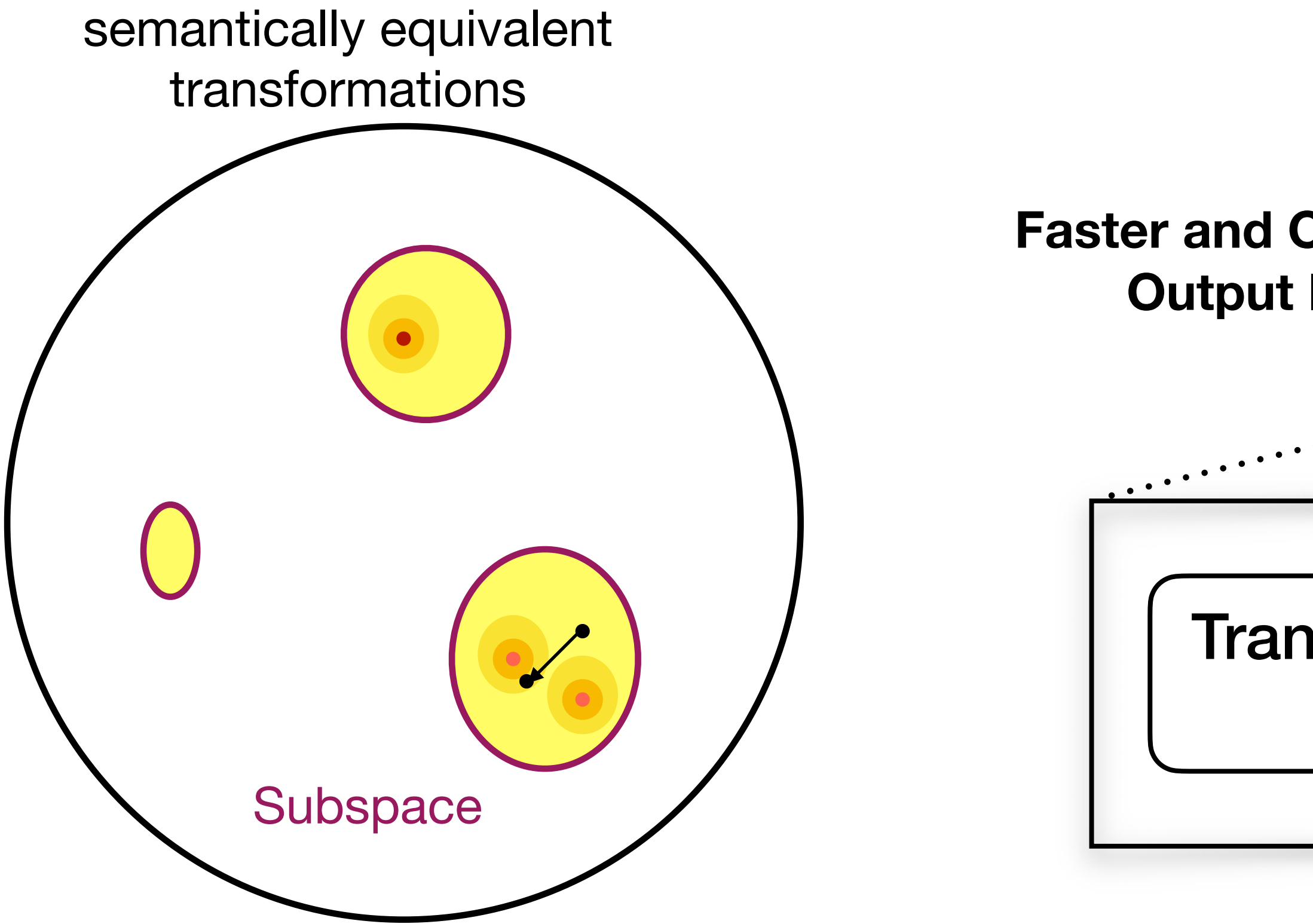

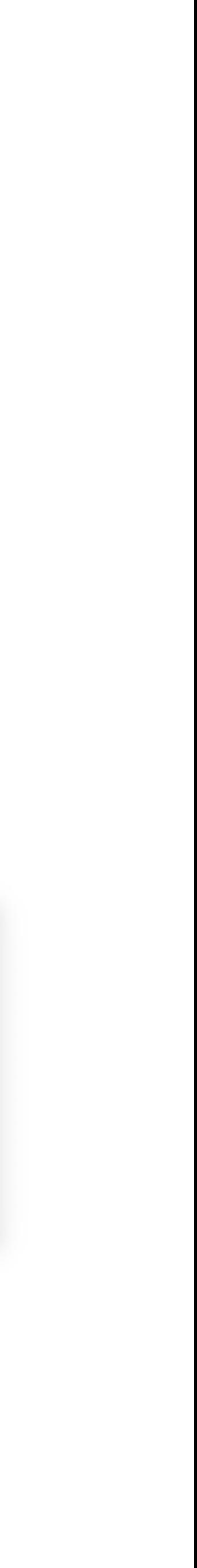

## Optimization Decision Making **Subspace** Transformation Space Optimization **Strategy** Cost Model **Input IR** Opt  $\left| \begin{array}{c} \longrightarrow \end{array} \right|$  Output **Faster and Correct Output IR**

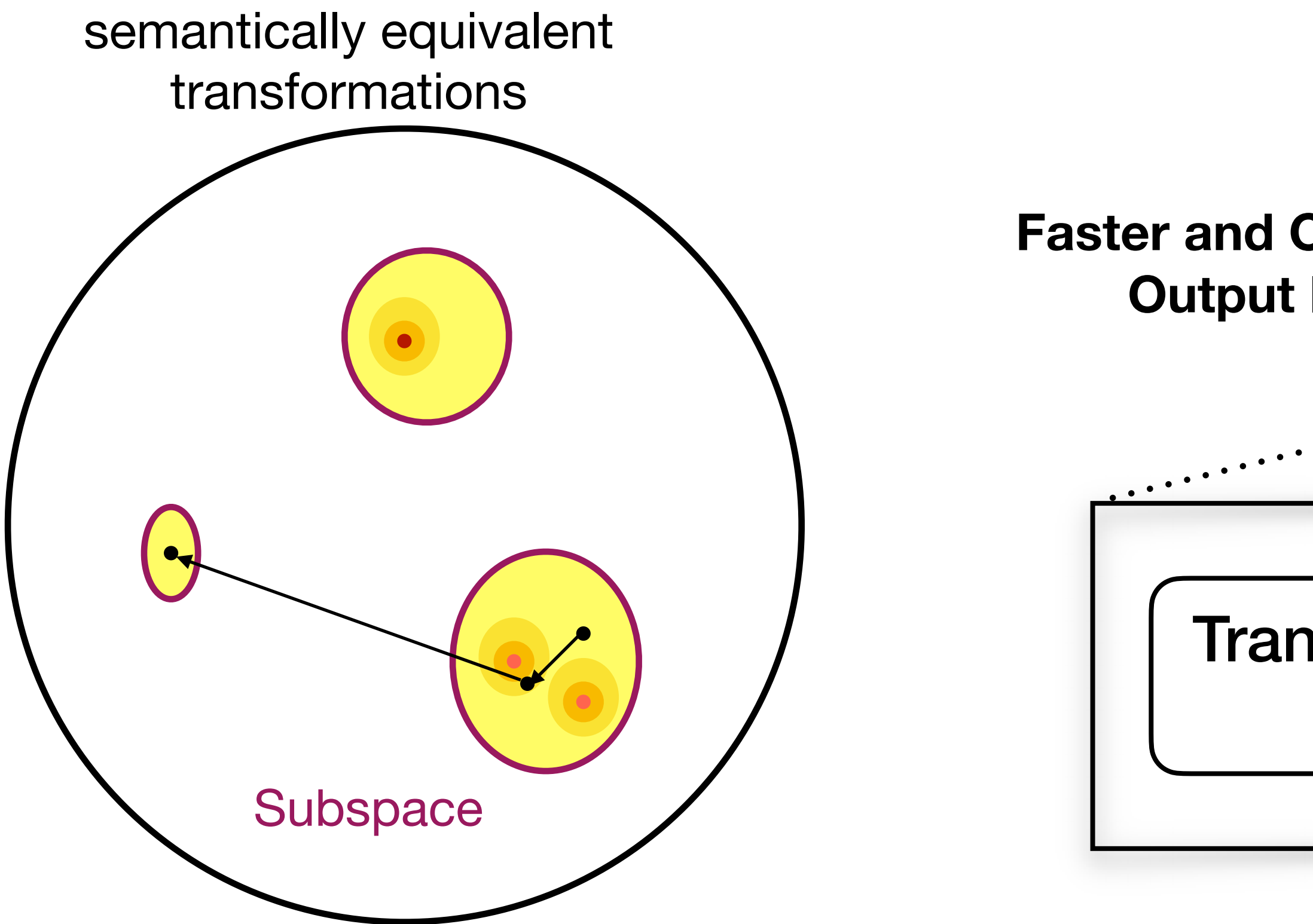

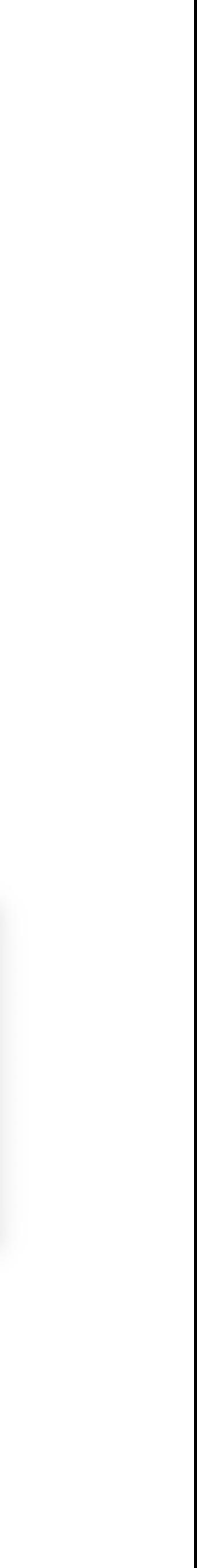

## Optimization Decision Making Transformation Space Optimization **Strategy** Cost Model **Input IR** Opt  $\left| \begin{array}{c} \longrightarrow \end{array} \right|$  Output **Faster and Correct Output IR**

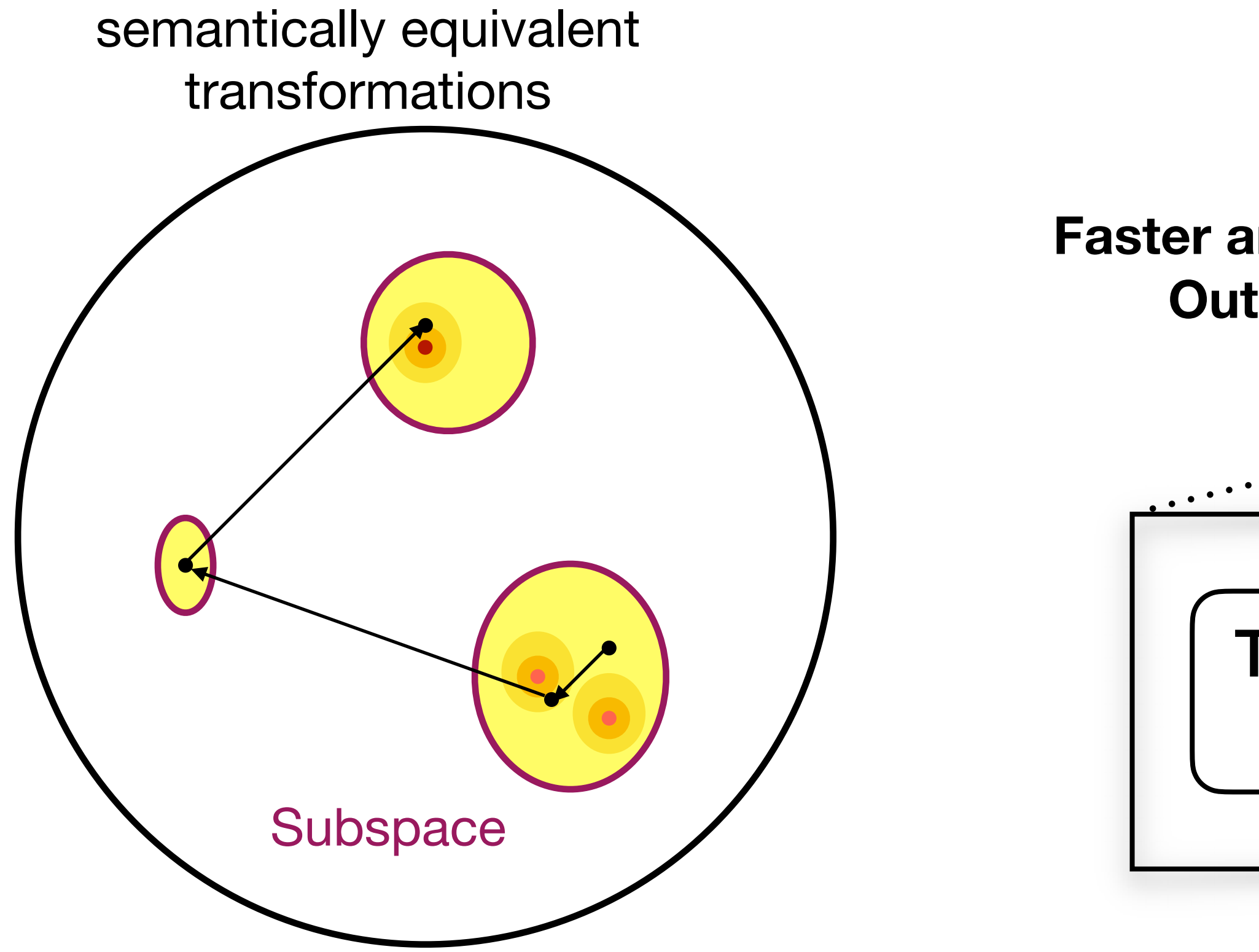

![](_page_16_Picture_2.jpeg)

## Optimization Decision Making Transformation Space Optimization **Strategy** Cost Model **Input IR** Opt  $\left| \begin{array}{c} \longrightarrow \end{array} \right|$  Output **Faster and Correct Output IR**

![](_page_17_Picture_2.jpeg)

![](_page_17_Picture_3.jpeg)

![](_page_17_Figure_1.jpeg)

![](_page_18_Figure_1.jpeg)

![](_page_19_Figure_1.jpeg)

![](_page_19_Figure_3.jpeg)

**Goal: Automate Construction of these components**

**Machine Learning is going to help!**

![](_page_20_Picture_4.jpeg)

![](_page_20_Picture_1.jpeg)

![](_page_20_Picture_2.jpeg)

## **2. Execute**

## **Task:** Move from A to B cheaply

![](_page_20_Picture_7.jpeg)

## **Task:** Move from A to B cheaply

![](_page_21_Picture_5.jpeg)

### **2. Execute**

![](_page_21_Picture_1.jpeg)

![](_page_21_Picture_2.jpeg)

![](_page_21_Picture_8.jpeg)

# Robot Analogy

## **Task:** Move from A to B cheaply

## **2. Execute**

![](_page_22_Picture_1.jpeg)

![](_page_22_Picture_2.jpeg)

![](_page_22_Picture_7.jpeg)

# Robot Analogy

## **Task:** Move from A to B cheaply

![](_page_23_Picture_5.jpeg)

## **2. Execute**

![](_page_23_Picture_1.jpeg)

![](_page_23_Picture_2.jpeg)

Cost: 7

![](_page_23_Picture_9.jpeg)

# Transformation Spaces

- Loop Transformations
- We will use a combination of horizontal and vertical blurs

```
L1:for(int x = 0; x < width -2; x++)
  for(int y = 0; y < height; y++)
   blur_x[x][y] = (input[x][y] + input[x+1][y] +input[x+2][y]/3;
```

```
L2:for(int x = 0; x < width; x++)
  for(int y = 0; y < height - 2; y++)
    blur_y[x][y] = (blur_x[x][y] + blur_x[x][y+1] + blur_x[x+2][y])/3;
```
- Loop Stripmine
- Loop peeling
- Loop fusion
- Loop unrolling
- •Vectorization
- •Parallelization
- compute\_at
- Transformations are **dependent** on past transformations. Examples?
- •**Order** of transformations?
- •**Profitability?** <sup>25</sup>

# Transformation Spaces

![](_page_25_Figure_2.jpeg)

{S1,S2} {S2,S3} {S5,S6} {S1,S3}  $\{S4, S5\}$ {S4,S6}

• SLP Vectorization

- •**Mutually exclusive** options
- **•Profitability**

# Transformation Spaces

![](_page_26_Figure_2.jpeg)

## **{Pass 1, Pass 2, …., Pass N} Phase Ordering Problem** N! Options

# Where can ML fit in?

- Can ML design transformation spaces?
- Machine Learning is a good fit for
	- Cost Models
	- Optimization Strategies
- Benefits
	- Adaptive and responsive to workload changes
	- Automated; less human burden in the design process
	- Can achieve state-of-the art results
- Drawbacks
	- May be less interpretable than manually written approaches

# Types of Learning

- Supervised Learning (labelled data)
- Unsupervised Learning
- Semi-supervised Learning
- Reinforcement Learning

### airplane automobile bird cat deer dog frog horse ship truck

![](_page_28_Picture_6.jpeg)

### **Image Classification**

![](_page_28_Figure_9.jpeg)

### **Object Detection**

### **Machine Translation**

# Types of Learning

- Supervised Learning
- Unsupervised Learning
- Semi-supervised Learning
- Reinforcement Learning

### **No labelled data; learn from experience**

![](_page_29_Figure_6.jpeg)

![](_page_29_Picture_8.jpeg)

# Cost Models

- Analytical Models
- e.g., Basic block cost estimation: LLVM-MCA
- Hand-written and cumbersome to maintain
- Usually built with many assumptions baked in
	- Costs are additive
	- Costs are linear
	- Hardware manuals are the ground truth

```
// BMI1 BEXTR/BLS, BMI2 BZHI
defm : HWWriteResPair<WriteBEXTR, [HWPort06,HWPort15], 2, [1,1], 2>;
defm : HWWriteResPair<WriteBLS, [HWPort15], 1>;
defm : HWWriteResPair<WriteBZHI, [HWPort15], 1>;
// TODO: Why isn't the HWDivider used?
defm : X86WriteRes<WriteDiv8, [HWPort0,HWPort1,HWPort5,HWPort6], 22, [], 9>;
defm : X86WriteRes<WriteDiv16, 
[HWPort0,HWPort1,HWPort5,HWPort6,HWPort01,HWPort0156], 98, [7,7,3,3,1,11], 32>;
defm : X86WriteRes<WriteDiv32, 
[HWPort0,HWPort1,HWPort5,HWPort6,HWPort01,HWPort0156], 98, [7,7,3,3,1,11], 32>;
defm : X86WriteRes<WriteDiv64, 
[HWPort0,HWPort1,HWPort5,HWPort6,HWPort01,HWPort0156], 98, [7,7,3,3,1,11], 32>;
defm : X86WriteRes<WriteDiv8Ld, [HWPort0,HWPort23,HWDivider], 29, [1,1,10], 2>;
defm : X86WriteRes<WriteDiv16Ld, [HWPort0,HWPort23,HWDivider], 29, [1,1,10], 2>;
defm : X86WriteRes<WriteDiv32Ld, [HWPort0,HWPort23,HWDivider], 29, [1,1,10], 2>;
defm : X86WriteRes<WriteDiv64Ld, [HWPort0,HWPort23,HWDivider], 29, [1,1,10], 2>;
defm : X86WriteRes<WriteIDiv8, [HWPort0,HWPort1,HWPort5,HWPort6], 23, [], 9>;
defm : X86WriteRes<WriteIDiv16, 
[HWPort0,HWPort1,HWPort5,HWPort6,HWPort06,HWPort0156], 112, [4,2,4,8,14,34], 66>;
defm : X86WriteRes<WriteIDiv32, 
[HWPort0,HWPort1,HWPort5,HWPort6,HWPort06,HWPort0156], 112, [4,2,4,8,14,34], 66>;
defm : X86WriteRes<WriteIDiv64, 
[HWPort0,HWPort1,HWPort5,HWPort6,HWPort06,HWPort0156], 112, [4,2,4,8,14,34], 66>;
defm : X86WriteRes<WriteIDiv8Ld, [HWPort0,HWPort23,HWDivider], 29, [1,1,10], 2>;
defm : X86WriteRes<WriteIDiv16Ld, [HWPort0,HWPort23,HWDivider], 29, [1,1,10], 2>;
defm : X86WriteRes<WriteIDiv32Ld, [HWPort0,HWPort23,HWDivider], 29, [1,1,10], 2>;
defm : X86WriteRes<WriteIDiv64Ld, [HWPort0,HWPort23,HWDivider], 29, [1,1,10], 2>;
// Scalar and vector floating point.
defm : X86WriteRes<WriteFLD0, [HWPort01], 1, [1], 1>;
defm : X86WriteRes<WriteFLD1, [HWPort01], 1, [2], 2>;
defm : X86WriteRes<WriteFLDC, [HWPort01], 1, [2], 2>;
defm : X86WriteRes<WriteFLoad, [HWPort23], 5, [1], 1>;
defm : X86WriteRes<WriteFLoadX, [HWPort23], 6, [1], 1>;
defm : X86WriteRes<WriteFLoadY, [HWPort23], 7, [1], 1>;
defm : X86WriteRes<WriteFMaskedLoad, [HWPort23,HWPort5], 8, [1,2], 3>;
defm : X86WriteRes<WriteFMaskedLoadY, [HWPort23,HWPort5], 9, [1,2], 3>;
defm : X86WriteRes<WriteFStore, [HWPort237, HWPort4], 1, [1,1], 2>;
defm : X86WriteRes<WriteFStoreX, [HWPort237, HWPort4], 1, [1,1], 2>;
defm : X86WriteRes<WriteFStoreY, [HWPort237, HWPort4], 1, [1,1], 2>;
defm : X86WriteRes<WriteFStoreNT, [HWPort237, HWPort4], 1, [1,1], 2>;
defm : X86WriteRes<WriteFStoreNTX, [HWPort237,HWPort4], 1, [1,1], 2>;
defm : X86WriteRes<WriteFStoreNTY, [HWPort237, HWPort4], 1, [1,1], 2>;
defm : X86WriteRes<WriteFMaskedStore32, [HWPort0,HWPort4,HWPort237,HWPort15], 5,
[1,1,1,1], 4>;
defm : X86WriteRes<WriteFMaskedStore32Y, [HWPort0,HWPort4,HWPort237,HWPort15], 5,
```
### ~2000 lines

![](_page_30_Picture_16.jpeg)

# Data-driven Cost Models

## Approach 1: Specify structure and then learn the coefficients

![](_page_31_Figure_2.jpeg)

Liu et. al, "GPTune: multitask learning for autotuning exascale applications", PPoPP 2021

**tflop, tmsg, tvol are learned**

# Data-driven Cost Models

![](_page_32_Figure_2.jpeg)

Ansor: Generating High-Performance Tensor Programs for Deep Learning

Lianmin Zheng<sup>1</sup>, Chengfan Jia<sup>2</sup>, Minmin Sun<sup>2</sup>, Zhao Wu<sup>2</sup>, Cody Hao Yu<sup>3</sup>, Ameer Haj-Ali<sup>1</sup>, Yida Wang<sup>3</sup>, Jun Yang<sup>2</sup>, Danyang Zhuo<sup>1,4</sup>, Koushik Sen<sup>1</sup>, Joseph E. Gonzalez<sup>1</sup>, Ion Stoica<sup>1</sup>

![](_page_32_Figure_5.jpeg)

Learning to Optimize Halide with Tree Search and Random Programs

ANDREW ADAMS, Facebook AI Research KARIMA MA, UC Berkeley LUKE ANDERSON, MIT CSAIL RIYADH BAGHDADI, MIT CSAIL TZU-MAO LI, mit csail MICHAEL GHARBI, Adobe BENOIT STEINER, Facebook AI Research STEVEN JOHNSON, Google KAYVON FATAHALIAN, Stanford University FRÉDO DURAND, MIT CSAIL JONATHAN RAGAN-KELLEY, UC Berkeley

## Approach 2: Model parameterized with features

# Data-driven Cost Models

## **y = f(emb(C))**

![](_page_33_Figure_2.jpeg)

![](_page_33_Figure_3.jpeg)

![](_page_33_Figure_0.jpeg)

Approach 3: black box models that are completely learned

# Basic Block Throughput Estimation

![](_page_34_Figure_2.jpeg)

Mendis et. al "Ithemal: Accurate, Portable and Fast Basic Block Throughput Estimation using Deep Neural Networks" [ICML'19]

# Basic Block Throughput Estimation

Throughput Prediction

 $87.35 - (x)$ 

![](_page_35_Figure_1.jpeg)

![](_page_35_Figure_5.jpeg)

# Learned TPU Cost Model

![](_page_36_Figure_1.jpeg)

![](_page_36_Picture_2.jpeg)

# Program Embeddings

- are known as word embeddings.
- They pre-train these embeddings (e.g., word2vec, GloVe embeddings)
- Similarly, programs can be embedded in continuous space.
- Challenges
	- Programs have strict semantics.
	- Programs have graph structure.
- Some efforts
	- Inst2vec
	- Blended Semantic Embeddings
	- PrograML
	- **CuBERT**
	- Contextual Flow Graphs and so on.

• In NLP, they use continuous representations of words that can be fed into a NN. These

# Optimization Strategies

- Two main ML options
	- **• Search** 
		- Genetic Algorithms
		- Beam Search
		- Monte Carlo Tree Search
	- **• Learned** 
		- Supervised Learning
		- Sequential Decision Making
		- Bayesian Optimization

![](_page_38_Figure_10.jpeg)

# Genetic Algorithms

• Find the set of genes (parameters settings) that are the fittest (optimizes

an objective) using genetic evolution.

**Initial Population**

![](_page_39_Figure_2.jpeg)

**Mutated Population**

# Genetic Algorithms

• Find the set of genes (parameters settings) that are the fittest (optimizes

an objective) using genetic evolution.

![](_page_40_Figure_2.jpeg)

**Repeat until budget exhausted or population meets convergence criteria**

# Evolution

![](_page_41_Picture_2.jpeg)

## **Mutations Crossovers**

![](_page_41_Figure_4.jpeg)

![](_page_41_Figure_5.jpeg)

# Evolution

## **Population i Population i+1**

![](_page_42_Figure_1.jpeg)

# Auto-tuning

- Generally, tuning parameters of a fixed set of transformations.
	- e.g. deciding on the unroll factor, tiling factor, vectorization factor
- Also extends to deciding the transformations themselves
	- e.g. Deciding when to unroll or not
- In either case, auto-tuning **searches** for the best performing code transformations.

# Auto-tuning

![](_page_44_Figure_1.jpeg)

![](_page_44_Figure_4.jpeg)

## **Population i Population i+1**

# Auto-tuning use cases

### **Mitigating the Compiler Optimization** Phase-Ordering Problem using Machine Learning

Sameer Kulkarni John Cavazos

University of Delaware {skulkarn,cavazos}@cis.udel.edu

### **Meta Optimization: Improving Compiler Heuristics with Machine Learning**

Mark Stephenson and Saman Amarasinghe Massachusetts Institute of Technology Laboratory for Computer Science Cambridge, MA 02139 {mstephen, saman}@cag.lcs.mit.edu Martin Martin and Una-May O'Reilly<br>Massachusetts Institute of Technology Artificial Intelligence Laboratory Cambridge, MA 02139

{mcm, unamay}@ai.mit.edu

![](_page_45_Figure_8.jpeg)

# Auto-tuning using OpenTuner

- A general framework for program auto-tuning
- Provides an interface
	- To specify parameter spaces
	- To specify search strategies
	- To specify multi-objective tuning
- Provides a meta-optimization heuristic
	- Multi-arm bandit technique

Ansel et. Al, "OpenTuner: An Extensible Framework for Program Auto-tuning", PACT 2014 47

![](_page_46_Figure_10.jpeg)

![](_page_46_Picture_13.jpeg)

![](_page_46_Picture_14.jpeg)

# Auto-tuning DSLs

### **AUTOSCHEDULING**

![](_page_47_Figure_2.jpeg)

![](_page_47_Figure_3.jpeg)

Andrew et. al "Learning to Optimize Halide with Tree Search and Random Programs" SIGGRAPH 2019

# Optimization Strategies

- Two main ML options
	- **• Search** 
		- Genetic Algorithms
		- Beam Search
		- Monte Carlo Tree Search
	- **• Learned** 
		- Supervised Learning
		- Sequential Decision Making
		- Bayesian Optimization

![](_page_48_Figure_10.jpeg)

# Sequential Decision Making

![](_page_49_Figure_1.jpeg)

# Sequential Decision Making

### **Building a Basic Block Instruction Scheduler** with Reinforcement Learning and Rollouts

**AMY MCGOVERN** amy@cs.umass.edu **ELIOT MOSS** moss@cs.umass.edu barto@cs.umass.edu **ANDREW G. BARTO** Department of Computer Science, University of Massachusetts, Amherst, Amherst, MA 01003, USA

### **Auto-vectorization**

![](_page_50_Figure_12.jpeg)

(c) Dependence Dag of Instructions

![](_page_50_Figure_14.jpeg)

![](_page_50_Figure_15.jpeg)

### **Instruction Scheduling**

**Compiler Auto-Vectorization with Imitation Learning** 

**Charith Mendis MIT CSAIL** charithm@mit.edu

Cambridge Yang **MIT CSAIL** camyang@csail.mit.edu

Yewen Pu **MIT CSAIL** yewenpu@mit.edu

Saman Amarasinghe MIT CSAIL saman@csail.mit.edu

Michael Carbin **MIT CSAIL** mcarbin@csail.mit.edu

**Optimization decisions trigger state transitions**

![](_page_50_Figure_18.jpeg)

![](_page_50_Figure_19.jpeg)

![](_page_51_Figure_5.jpeg)

## Vectorization as a Markov Decision Process

 $a[1] = b[1] + c[1]$  $a[2] = b[2] + c[2]$  $a[3] = a[1] + c[3]$  $a[4] = a[2] + c[4]$  $a[5] = b[5] * c[5]$ 

**State**

## **Use Imitation Learning**

## Choose a "valid" action **Iterate**  $\sim$   $\sim$   $\frac{0}{9}$  gosLP  $a[1:2] = b[1:2] + c[1:2]$  $a[3] = b[3] + c[3]$  $a[4] = b[4] + c[4]$  $a[5] = b[5] * c[5]$  $a[1] = b[1] + c[1]$  $a[2] = b[2] + c[2]$  $a[3] = a[1] + c[3]$  $a[4] = a[2] + c[4]$  $a[5] = b[5]'$  c[5] **New State** What we do to solve this MDP

![](_page_52_Picture_6.jpeg)

![](_page_53_Figure_3.jpeg)

# Learnt Vectorization - Vemal

Mendis et. al "Compiler Auto-Vectorization with Imitation Learning" [NeurIPS'19]

![](_page_53_Picture_73.jpeg)

![](_page_53_Picture_6.jpeg)

![](_page_53_Picture_74.jpeg)

## **Collect Demonstrations**

![](_page_54_Figure_5.jpeg)

# Learnt Vectorization - Vemal

![](_page_54_Picture_3.jpeg)

## **Collect Demonstrations**

Mendis et. al "Compiler Auto-Vectorization with Imitation Learning" [NeurIPS'19]

## **State-Action pairs (replay buffer)**

![](_page_55_Figure_3.jpeg)

# Learnt Vectorization - Vemal

**Policy Network**

## **Training**

Mendis et. al "Compiler Auto-Vectorization with Imitation Learning" [NeurIPS'19]

# Learnt Vectorization - Vemal

![](_page_56_Figure_3.jpeg)

## **Augmented Replay Buffer**

## **DAGGER to augment dataset at each epoch**

Ross et. al [AISTATS'11]

## **Training**

Mendis et. al "Compiler Auto-Vectorization with Imitation Learning" [NeurIPS'19]

# Thank You!

- We are almost there! Presentations, report and the final to go.
- I enjoyed teaching the class. I hope you all know more about compilers before we started the semester.
- Please give class feedback at,

![](_page_57_Picture_4.jpeg)

**https://ices.citl.illinois.edu**